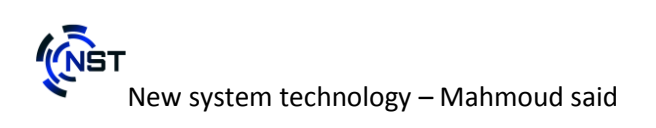

# Object-Oriented Programming in C ++ **Cookbook**

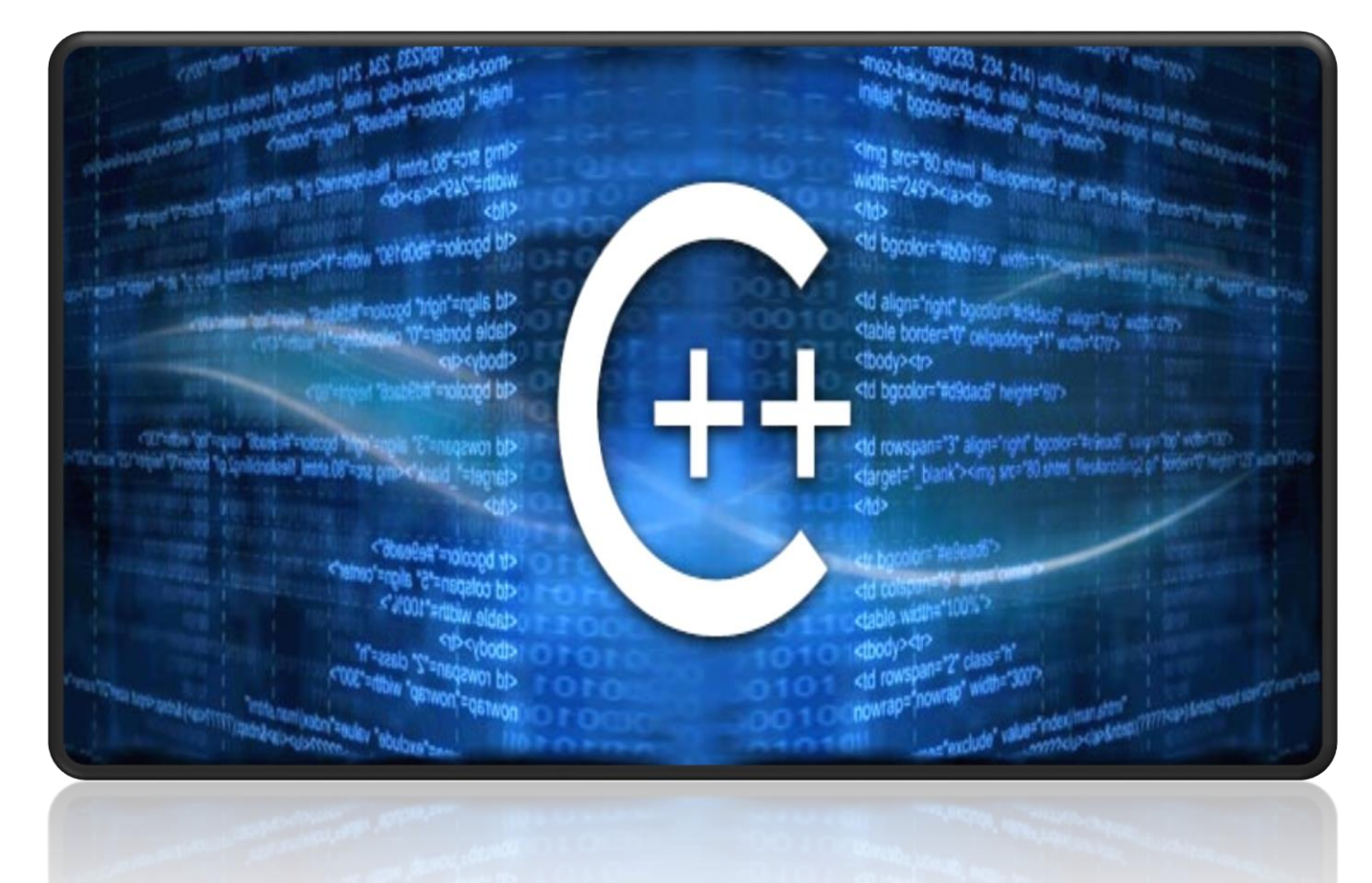

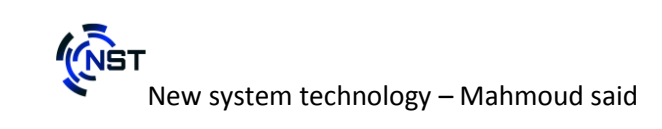

**المحتويات**

- لماذا البرمجة الكائنية "OOP "1: Chapter **.I**
- **II.** Chapter 2: "OOP"لـ هامة تعريفات) important for interviews)
- االختالف بين الهيكل والكالس (Classes & structure (3: Chapter **.III**
- **IV.** Chapter 4: (Class) الكالس استخدام
- نطاق الكالس (scope(و درجة الوصول (modifier Access (5: Chapter **.V**
- **VI.** Chapter 6: (inheritance) الوراثة
- **VII.** Chapter 7: (polymorphism) انعدد الأوجه
- **VIII.** Chapter 8: (Advanced Classes) الفئات المتقدمة
	- امثلة وتمارين 9: Chapter **.IX**

2

?ما الذي ينتظرني بعد اكمال دراسة (OOP (Tips **.X**

**About writer : -**

**محمود سعيد : Name**

**Nationality: Egypt** 

**Job : instructor of computer science Full stack developer logic design and algorithms**

**How To Content :**

**لتتواصل الشخصي**

**<https://www.facebook.com/mahmoud.said.NST>**

**للتواصل مع منظمة التعليمية new system technology: <https://www.facebook.com/NSTechnologyO>**

**My channel:**

**Name : new system technology** 

**URL : [https://www.youtube.com/channel/UCSu-](https://www.youtube.com/channel/UCSu-YBmsmjSlPTKtlKx_img)[YBmsmjSlPTKtlKx\\_img](https://www.youtube.com/channel/UCSu-YBmsmjSlPTKtlKx_img)**

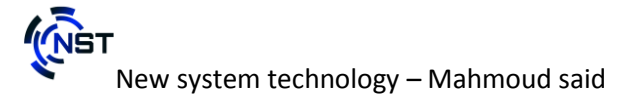

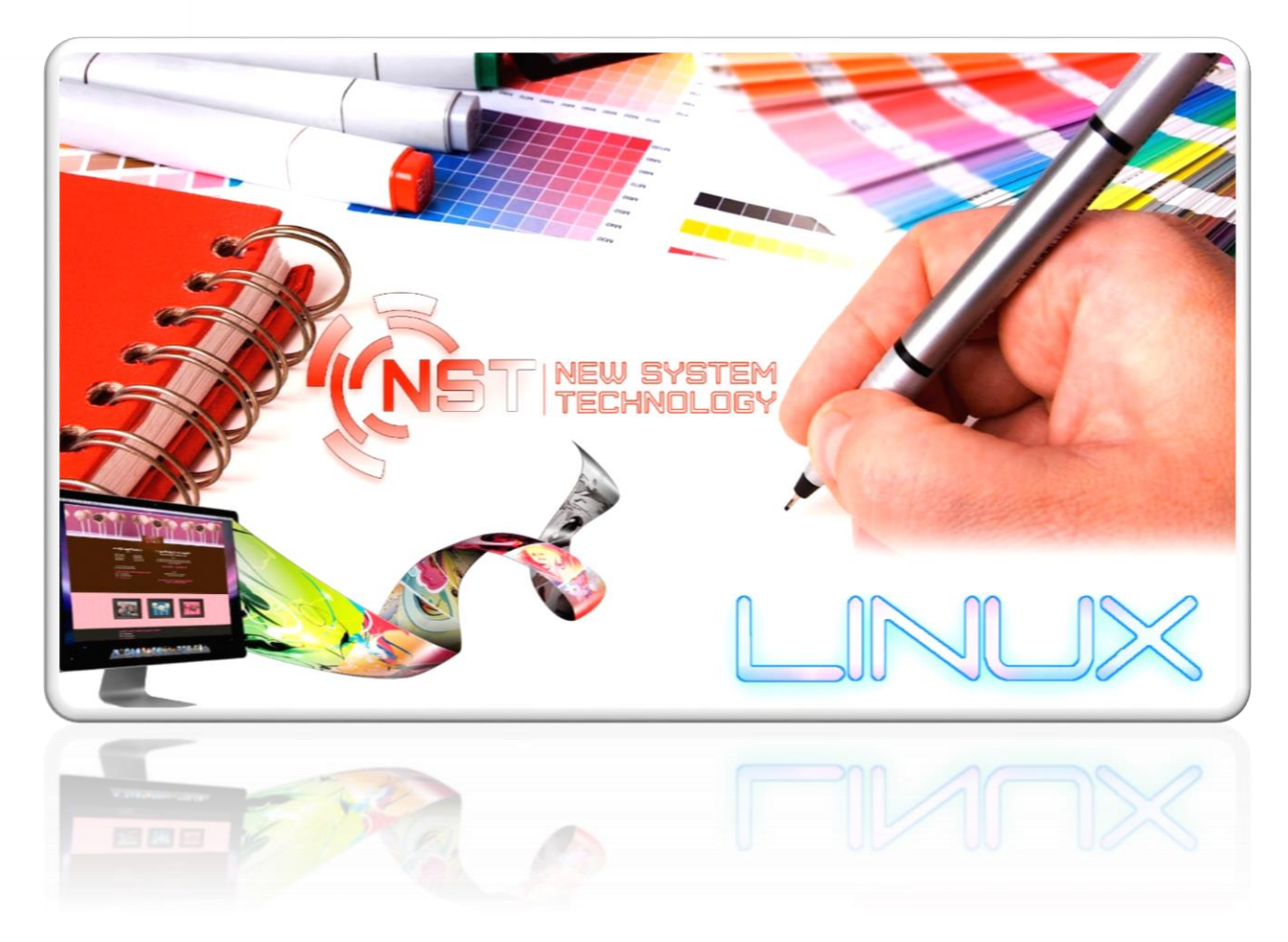

**هذا الكتاب مقدم من المنظمة التعليمية new system technology: <https://www.facebook.com/NSTechnologyO>**

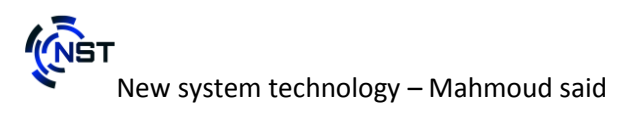

### **Suggestions:**

**ارحب بكل المقترحات او النقد الهادف للكتاب فيمكنكم التعليق و ارسال رسالة لي علي صفحتي الشخصية علي facebook ال اقبل االتي في الرسائل : الملفات او أي شيء يمكن ان أقوم بتحميله استخدام الروابط المختصرة أياًكان الموقع موثوق به**

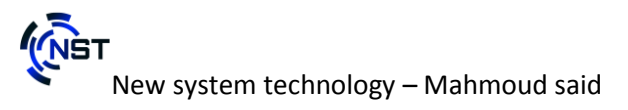

## **Introduction**

**هل سألت نفسك مرة لماذا ال اقدر ان افهم مكتبة برمجية معينة ؟؟**

**او عندما تبحث عن كود ال تعرف كيف تقوم بكتابته ثم تقوم بفتح الكثير من المراجع والقراءة بها ولكن ال تفهم لماذا هذه االكواد مكتوبة بهذه الهيئة وهذا الشكل ؟**

**فهذا يدل علي انك تعرف البرمجة ولكنك ال تعرف الكثير عن الشكل البرمجي الخاص باللغة التي تقوم باستعمالها .** 

**اذا هناك سؤال بديهي ... ولماذا اتعلم الشكل العام لكتابة االكواد فأي كود ينفذ يفي بالغرض؟؟** 

**نعم انت يمكنك ان تقوم بالكتابة كيفما تشاء ولكن ليست الفائدة الوحيدة االن هي مجرد التحكم في االلة فقط او عمل بعض البرامج. الن لغات البرمجة اصبحت اللغات التي يفهمها المبرمجين في العالم فاذا حاولت االن ان تقوم بكتابة اكواد علي هيئة غير متعارف عليها ثم أعطيت هذا الكود لمبرمج اخر سيتعب كثيرا حتي يفهم ما الذي كنت تريد تنفيذه من خالل هذا الكود .**

**لذلك يجب ان تتعلم كيف تستطيع تركيب االكواد وكيف تقوم باستخدام الشكل العام حتي تقوم بفهم هذه االكواد مرة اخري اذا تركتها لفترة او اذا اعطيتها لمبرمج اخر**

**وحتي تقوم أيضا بفهم المكاتب البرمجية حتي تستخدمها .**

تسال االن عن كيف اتعلم هذه الصيغ والقواعد التي تقوم عليها أسس أسلوب البرمجة االن **. اذا فعليك ان تقوم بتعلم أسلوب البرمجة الكائنية وهذا ما سنتطرق اليه في هذا الكتاب .**

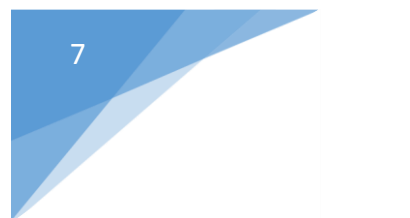

## **CHAPTER 1 Why learn Object-Oriented**

 **– لماذا البرمجة الكائنية – الفرق بين البرمجة االجرائية والبرمجة الموجهه – من منظور الشركات و فريق العمل – مميزات البرمجة الكائنية – ملخص الكالم** 

**لماذا البرمجة الكائنية -:**

السؤال الذي حير الكثير من المبرمجين حديثي الدخول لعالم البرمجة الكائنية او البر مجة بشكل عام لما على استخدام الأساليب المختلفة في البر مجة ؟ نستخدم هذه الأساليب لنجعل الاكواد اكثر تنظيم واكثر فهم واختصار في الكتابة وكذلك هي لغة تفاهم بين فريق العمل فال يعمل أي فريق علي مشروع اال ويستخدمون هذا الأسلوب . اذا هل انت تحتاج اليه وانت تعرف ان البرامج التي تقوم بعملها ال تتجاوز 100 اسطر فقط ؟؟

اإلجابة هي نعم . فانت اذا حاولت ان تقوم بالتطوير في البرنامج لكي يقوم بالعمل بطريقة اسرع او ان يتواجد به اكثر من حل ألي مشكلة تواجهه التي صمم من اجل حلها فانت اذا كنت لا تستخدم البرمجة الكائنية فستحتاج الي إعادة كتابة البرنامج حتي يتماشى مع الرؤية الجديدة او الحل فلماذا هذا العناء وانت يمكنك ان تقوم ببناء برنامج مميز تقوم بتطوير كل جزئية به منفصلة عن اختها هكذا تقوم بعمل برنامج اكثر ثبات ودقة .

**الفرق بين البرمجة اإلجرائية و** الموجهة**:**

سوف اريكم نوعين من االكواد كالهما لهما نفس التأثير ولكن كتبا بطريقة مختلفة لكي نري الفرق .

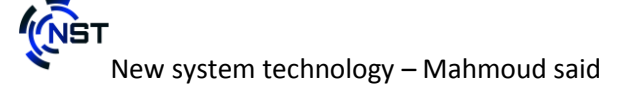

النوع الأول البر مجة الإجرائية :-

```
#include<iostream>
using namespace std;
int main(int argv,char **argc)
{
     int width;
     int length;
     int area;
     cout << "please enter (width):" << endl;
     cin >> width;
     cout << "please enter (length):" << endl;
     cin >> length;
     area = length*width;
     cout << " your area is : " << area << endl;
     return 0;
}
```

```
هذا الكود بسيط قد كلفني بعض الخطوات واالسطر البسيطة داخل الدالة الرئيسية 
   ولكن تخيل معي اذا احتجنا ان نقوم بعمل هذه العملية 10 مرات سوف نقوم بنسخ 
  ولصق هذه االسطر 10 مرات هذا هو المرهق في هذا النوع من البرمجة القديمة .
اذا ما رايكم اذا اختزلنا هذه االكواد داخل كبسولة كل مرة نستدعي هذه الكبسولة حتي 
    ينفذ الكود بمعني اننا سوف نقوم بكتابته مرة واحدة فقط وكل مرة نقوم باستدعائه
    سوف نكتب فقط امر او اثنين في االستدعاء هكذا وفرنا في جهد الكتابة والتعديل 
                                                         واصبح مفهوما اكثر .
```
الطريقة الثانية البرمجة الموجهة: -

#include<iostream>

9

using namespace std;

```
using namespace std;
class Rect{
     public:
            int width;
            int length;
            int area; 
           void get_area()
            {
                  cout << "please enter (width):" << endl;
                  cin >> width;
                  cout << "please enter (length):" << endl;
                  cin >> length;
                  area = width*length;cout << " your area is : " << area << endl; 
            }
};
int main()
{
     // code call only
     Rect r1; r1.get area();
    return 0;
}
```
**من منظور الشركات و فريق العمل :**

من اكثر الأسئلة الشائعة عند تقدمك لوظيفة مبر مج داخل أي شركة تتحدث معك عن مفهوم البرمجة الكائنية وعن حل المشكالت ولكن دعونا من جزئية حل المشكالت فلدينا كتاب كامل يتحدث عن هذه الفقر ة و لكن الان الشر كات تستخدم احدث أنظمة التشغيل و احدث الأدوات البرمجية وبيئات التطوير حتي تسهل عليك البرمجة ولكن يجب ان تضمن انها حين تجعلك من موظفيها انك مؤهال الستخدام هذه التقنيات وهي تعتمد اعتماد كامل علي أسلوب البرمجة الموجه.

اما بالنسبة للفريق فكما ذكرنا من قبل فهي لغة التفاهم الخاصة بالمبرمجين فانت لن تقوم ببرمجة برنامج كامل بنفسك فكيف نقوم بجعل كل شخص من الفريق يعمل علي الجزئية الخاصة به وهو عن طريق البرمجة الموجه فيمكن ان نقوم بجمع وتركيب جميع االكواد التي انشاها الفريق ومن ثم تجربتها وتحسين أدائها الخ .. كذلك قد وفرنا الكثير من الوقت والجهد واصبح البرنامج سهل القراءة والفهم ويمكن التعديل عليه بسهولة .

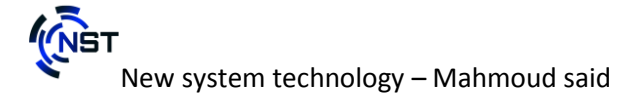

**مميزات البرمجة الكائنية :**

- 1. (Encapsulation). التغليف
- . (Data Hiding) إخفاء البيانات 2.
- .(Inheritance (الميراث 3.
- .(Polymorphism). تعددالأشكال 4.

**ملخص الكالم :**

1 – يوجد فرق بين البرمجة اإلجرائية والبرمجة الكائنية -2 البرمجة الكائنية الموجهة مطلوبة من الشركات وفريق العمل 3 – اكتب هيكل الكود مرة واحد ثم قم باستدعائه بدال من كتابة الهيكلة كل مرة وأخيرا هذه الصورة توضح الكثير

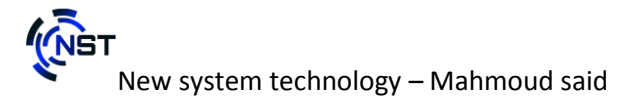

## Procedural vs. Object-Oriented Programming

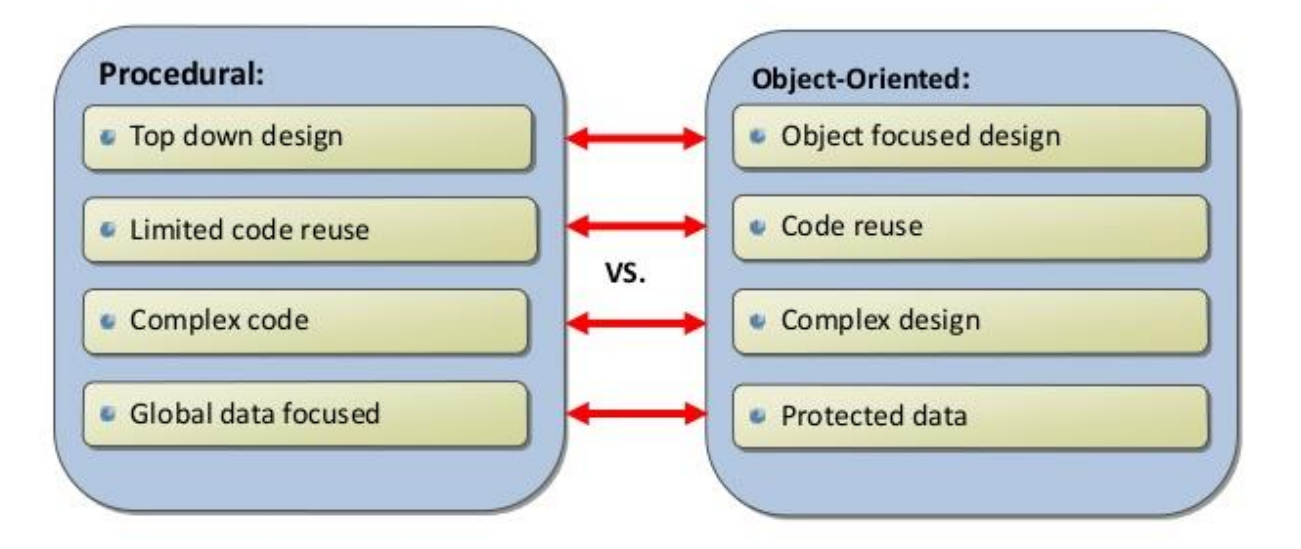

## **CHAPTER 2**

definitions about Object-Oriented

1 – ما هو الـ Class

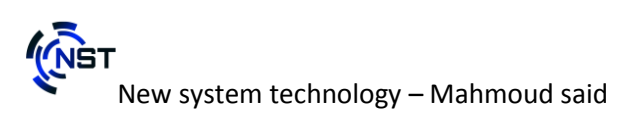

 – ما هو الكائن (Object( – ما هي الـ Methods – ما هو الـ Encapsulation – ما هي الوراثة Inheritance Polymorphism – ما هو تعدد الاشكال $-6$ 

#### **ما هو الـ CLASS**

هو عبارة عن قالب تقوم بتخزين به مجموعة من األوامر والتي تنقسم الي قسمين خصائص و سلوكيات . لكل كالس اسم حتي يسهل الوصول اليه او معرفة وظيفته من قبل ان تستخدمه.

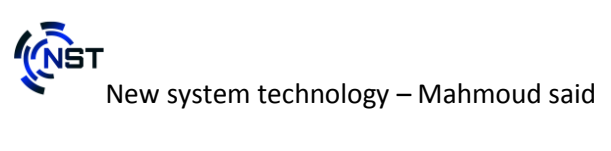

لكل كالس هيكل يضم البيانات والوظائف التي تتم علي هذه البيانات .

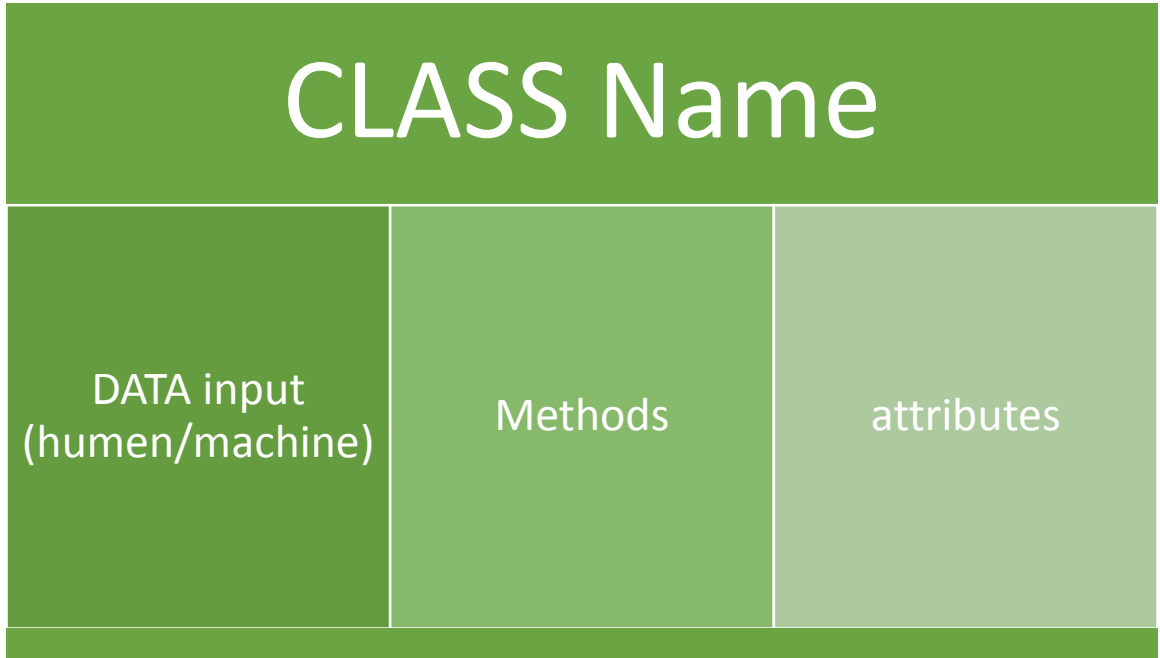

ولماذا احتاج الي كالس ؟

حتي أقوم بتجميع الأوامر البرمجية وتصنفيها حيث يمكن ان تجعل الاكواد الخاصة بالشبكات في كالس و تسميه باسم محدد وكذلك االكواد الخاصة بالجرافيك واالكواد الخاصة باتصال قواعد البيانات .

#### **ما هو الكائن(Object(**

الكائن هو نسخة او صورة من الكالس تصنع داخل الذاكرة بحيث ان الكائن يوجد لديه نفس الخصائص والسلوكيات بداخل الكالس . لماذا أقوم بعمل كائن ؟

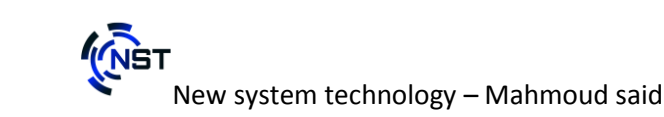

حتي أقوم باستدعاء جميع الخصائص والسلوكيات التي قمت بتعريفها في الكالس مثال : اذا كان لديك ورقة تريد ان تضع بها بياناتك وأرسالها الي بعض الشركات حتي يتعرفوا علي ما هي صفاتك والوظائف التي تقدر ان تقوم بها ولكن مع مراعات ان تقوم بتغير أولويات الوظائف علي حسب كل شركة واحتياجاتها فيجب عليك ان تقوم بتصوير هذه الورقة او طباعة اكثر من نسخة ولكنك لن تقوم بكتابتها مرة اخري بل تقوم فقط بعمل منها صورة .. اذا هذا هو الكائن . قوانين كتابة الكائن -:

> لكل كائن اسم خاص به ال يمكن إعادة استخدام االسم لكائن اخر الصفات – له معلومات مخزنة

> > السلوكيات – لكل كائن وظائف يقوم علي تنفذها

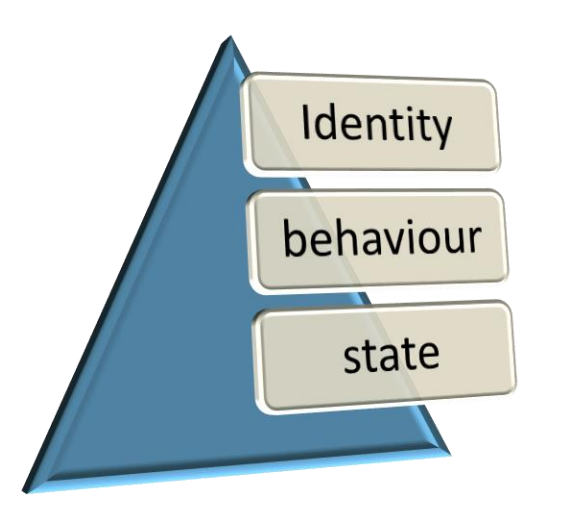

ما هي الـ Methods

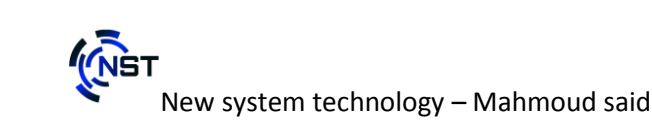

هي مجموعة من الوظائف تكتب داخل الكالس تضم بعض البيانات الخاصة بها وتستخدم بعض البيانات العامة التابعة للكالس يمكن ان تقوم بإرسال اليها بعض البيانات لكي تقوم بعمل معالجة و تقوم بإرجاع قيمة او نتيجة هذه العملية.

خصائصها -: 1 – لها اسم وال يمكن ان تستخدم هذا االسم مرة اخري اال باستخدام بعض التكنيك (overloading, overriding) المختلفة 2 – يجب تحديد نوع البيانات التي تعمل عليها معالجة

3 – ال يمكن استدعائها اال من خالل عمل كائن من كالس او استخدام اسم الكالس نفسه .

ما هو الـ Encapsulation

هو عبارة عن مجموعة تتشابه في الخصائص والسلوكيات مخزنة في Module اذا ما فائدة هذا التكنيك ؟ هو تجميع جميع الصفات والسلوكيات داخل كالس. عمل تحكم علي ظهور المعلومات والسلوكيات والتحكم في الوصل اليها .

فهو يقوم علي عمل إخفاء لبعض المعلومات او التحكم في طريقة معالجتها للبينات المدخلة حتي ال تحدث أخطاء بين المبرمجين الذين يقوموا بتطوير كالس معين .

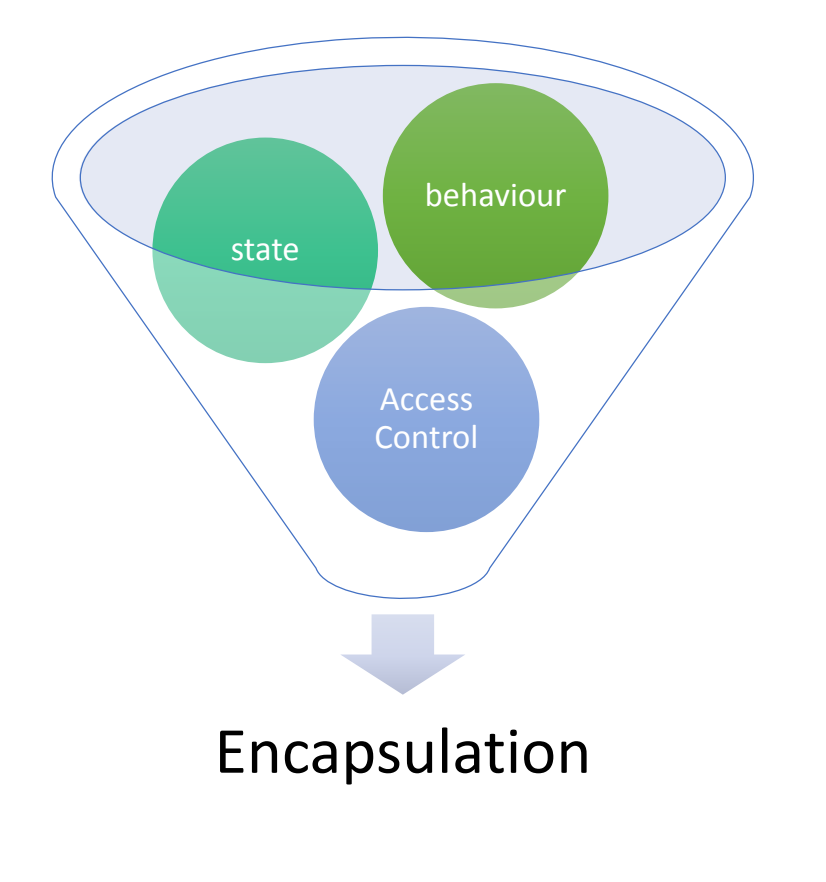

ما هي الوراثة (Inheritance(

هي السماح بصنع كالس جديد بواسطة كالس قديم موجود بالفعل . تقوم بوراثة كل شيء بداخل الكالس القديم من خصائص وسلوكيات بمراعاة إمكانية الوصول الي بعض الخصائص والسلوكيات التي يحتويها الكالس القديم . ولكن يجب ان يكون داخل الكالس الجديد ما يميزه بحيث ال يقوم باستعمال نفس االسم ويكون بداخله بعض الخصائص والسلوكيات الخاصة به .

حينما يكون لديك كالس بهه بعض خصائص وسلوكيات التي يمكن ان تكرر في االكواد فيمكنك ان تقوم باستغالل هذا الكالس بحيث تقوم بأخذ كل ما بداخله من غير ان تكرر كتابته مرة اخري وان تضيف ما تريده في الكالس الجديد مثال :

لدينا كلاس لأنواع الحيوانات اسمه Animal ويوجد بداخله الصفات الاتية : االسم و النوع و الصوت . ويوجد لديه هذه السلوكيات :

(do\_walk, do\_stop , do\_sit , do\_sound)

كل هذه السلوكيات والخصائص توجد في جميع الحيوانات فال يوجد حيوان بال صوت او اسم . المشكلة هنا عندما تقوم بتخصيص نوع محدد من الحيوانات فاذا تحتاج ان تقوم بعمل كالس يعبر عن الكالب مثال فسوف تقوم بنسخ ولصق كل هذه الصفات والسلوكيات وإعادة كتابتها مرة اخري . فعندما تشعر بانه يوجد تكرار داخل الكود الخاص بك فاعلم انك لست علي الطريق الصحيح .فما الحل ؟؟

هو ان تقوم بعمل كالس جديد وتقوم بوراثة الصفات التي توجد في الكالس القديم الذي قد انشاته وهكذا قد نجحنا في حل مشكلة تكرار الكود واصبح لديك بعض التنظيم واختالف مستوي كفاءة البرنامج .

ما هو الـ Polymorphism

هو تكنيك برمجي يسمح ان تقوم بعمل أوجه كثيرة لنفس الكائن او االجراء البرمجي . والتسمية العلمية الخاصة به هو تعدد االشكال.

*POLYMORPHISM* MEANS THAT SOME CODE OR OPERATIONS OR OBJECTS BEHAVE DIFFERENTLY IN DIFFERENT CONTEXTS.

**INS** 

وهو يتمثل في لغة السي ++ في ثالث حاالت هما :

- $\triangleright$  Overloading
- Overwriting/Overriding
- $\triangleright$  Instance from child-Class pointer to parent-Class

1 – تكرار الـ Methodsبنفس االسم ولكن تغير في عدد الـ Parameters او نوع الرجوع بالقيم . Virtual methods استخدام – 2 New keyword استخدام – 3

كما موضح في هذا الشكل كيف يقوم الكائن باإلشارة الي كالس اخر عندما يكون الكالس الخاص بالكائن قد ورث من الكالس الذي يشير عليه الكائن وهذا ما يجعل له الصالحية بان يقوم باستخدام بعض خصائص الكالس .

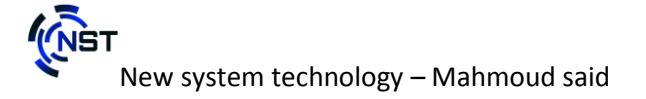

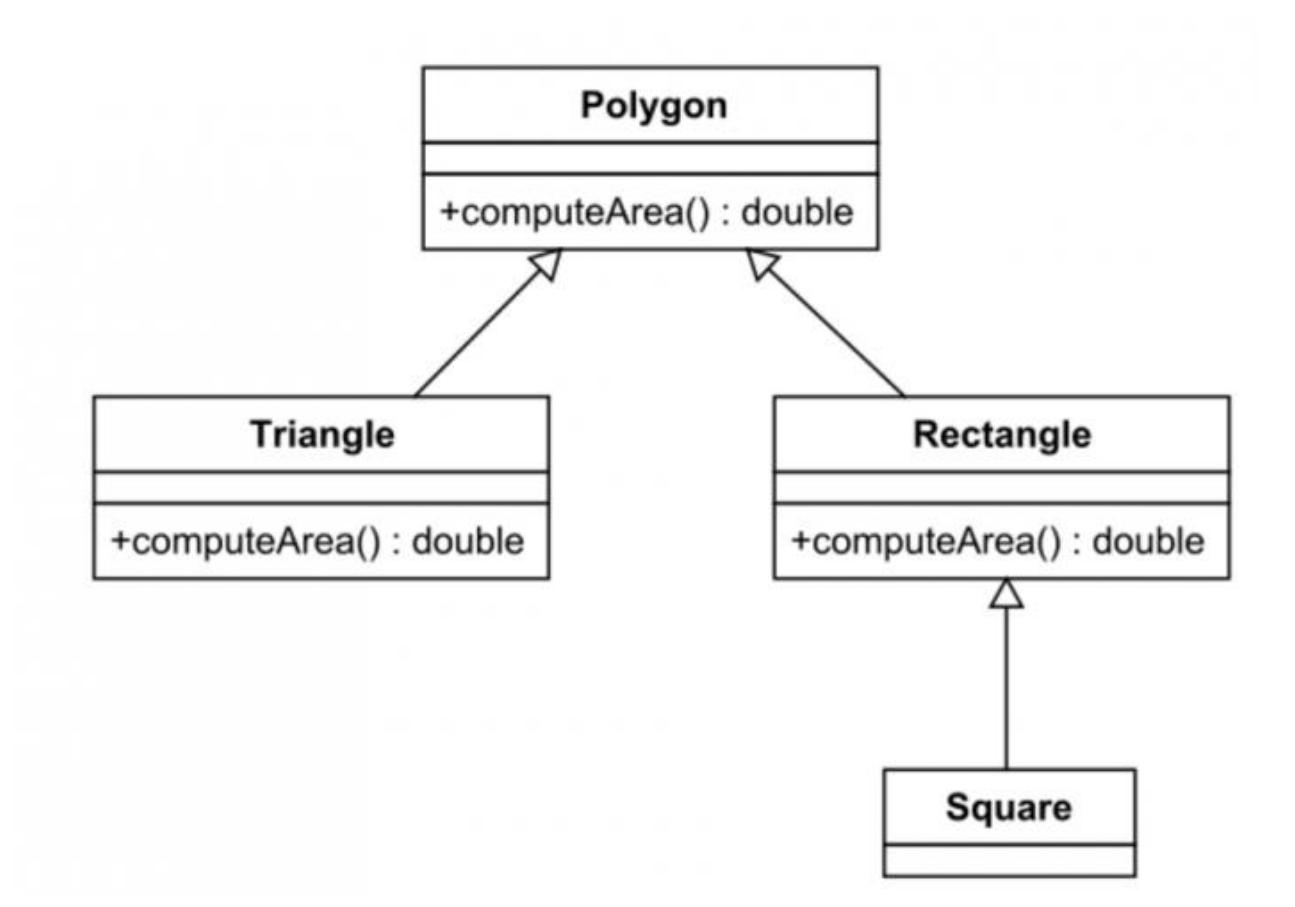

او كما موضح في هذه االكواد :

Employee \*emplP; emplP = &empl; // make point to an Employee cout << "Pay: " << emplP->pay(40.0); // call Employee::pay() emplP =  $\text{km}$ ; // make point to a Manager cout << "Pay: " << emplP->pay(40.0); // please--Manager::pay()?

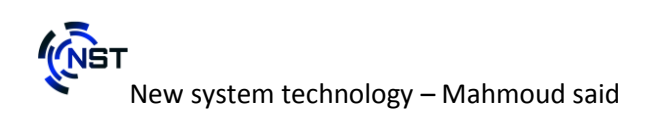

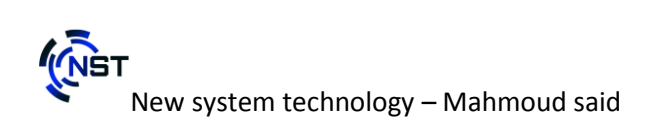

## **CHAPTER 3**

The difference between structure & Classes

كيف تقوم بعمل structure كيف تقوم بعمل Class ما الاختلاف بينهم وايهم افضل ل

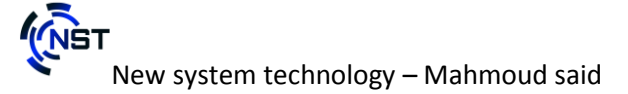

### كيف تقوم بعمل Structure

اذا قد وصلنا أخيرا الي قسم االكواد والذي يفضله الكثير من المبرمجين عن التعاريف واالشياء النظرية ولكن دائما ما أقول انه يجب ان نقوم بتعلم البرمجة وليس تعلم الاكواد (لا تتعلم الكود ولكن تعلم كيف تصنعه ) هذا هو مبدأنا من البداية وحتي تصبح مبرمج قوي في مجالك يجب ان تقوم بتعلم النظريات أوال لتكون قادر علي تنفيذها .

ما هو الهيكل :

هو أحد أنواع هياكل البيانات , يمكن أن يضم أنواعا متغيرة من البيانات . هو انك تقوم بعمل نوع جديد من أنواع البيانات ولكنه يضم بعض المتغيرات والتي تضم أنواع بيانات اخري مجتمعين داخل نوع جديد انت قمت بصنعه من خالل تنفيذك لكود الهيكل.

كيف تكتب الهياكل :

struct NameOfStruct{ // Code هنا تقوم بكتابة المتغيرات // int testNum; };

كيف نقوم بتعريف الهيكل داخل الدالة الرئيسية :

```
int main()
{
     NameOfStruct instance; 
      instance.testNum = 5;
     cout << "print value : " << instance.testNum << endl;
     return 0;
}
```
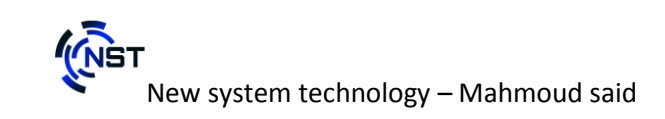

كيف تقوم بعمل Class

```
class nameOfClass{
     public:
     int width;
     int legnth;
     int area = width * legnth;
```
};

24

ملحوظة : كلمة Publicهي نوع من أنواع modifier Access والذي سوف نتعرف عليه الحقا .

كيف أستخدم الكالس داخل الدالة الرئيسية :

```
int main(){
     nameOfClass object1;
     object1<u></u>
     object1.legnth =4;
     int calc_area = object1.area;
     cout << calc area << endl;
return 0;
}
```
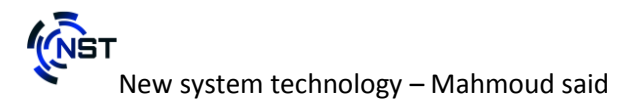

ما الفرق بين الهيكل والكالس :

يوجد مميزات كثيرة في الكلاس لم تكن موجودة بالهياكل ولكن الأهم في انهم مجتمعين علي انك يمكنك ان تقوم بصنع كائن او نوع جديد من المتغيرات .

ولكي توضح الصورة اكثر انظر في هذا الجدول الذي يقارن الكالس بالهيكل -:

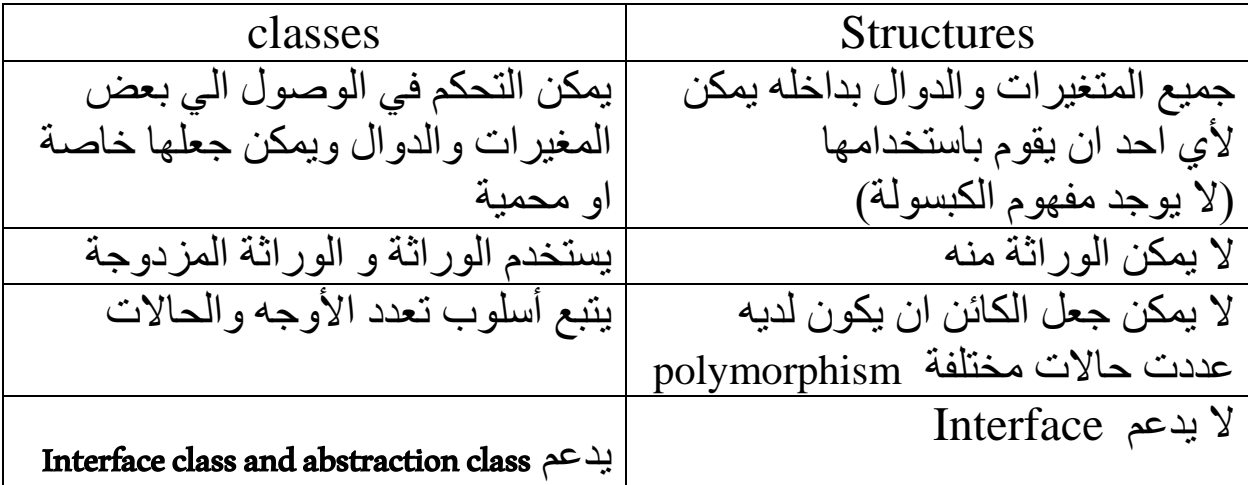

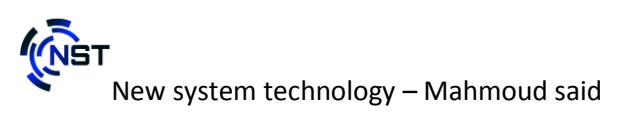

## CHAPTER 4 using Classes

 – ما هو UML – ما هو diagram class – ما هي العالقات وكيفية تصميمها - انشاء كالس لتكوين لعبة

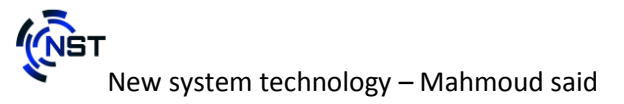

ما هو UML:

لغة التصميم الموحدة تقدم صيغة لوصف العناصر الرئيسية للنظم البرمجية. تستخدم هذه اللغة لعمل رسوم تخطيطية لوصف برامج الكمبيوتر من حيث العناصر المكونة لها أو خط سير العمليات الذي يقوم به البرنامج.

أنواع العالقات المستخدمة :

One-to-One : األول النوع في هذا النوع من أنواع العالقات هو ان تقوم بصنع عالقة كائن واحد مع كائن اخر مثال علي هذا النوع .

عالقة المدرس بالمكتب الخاص به فلكل مدرس في المدرسة او الجامعة مكتب خاص به واحد فقط .

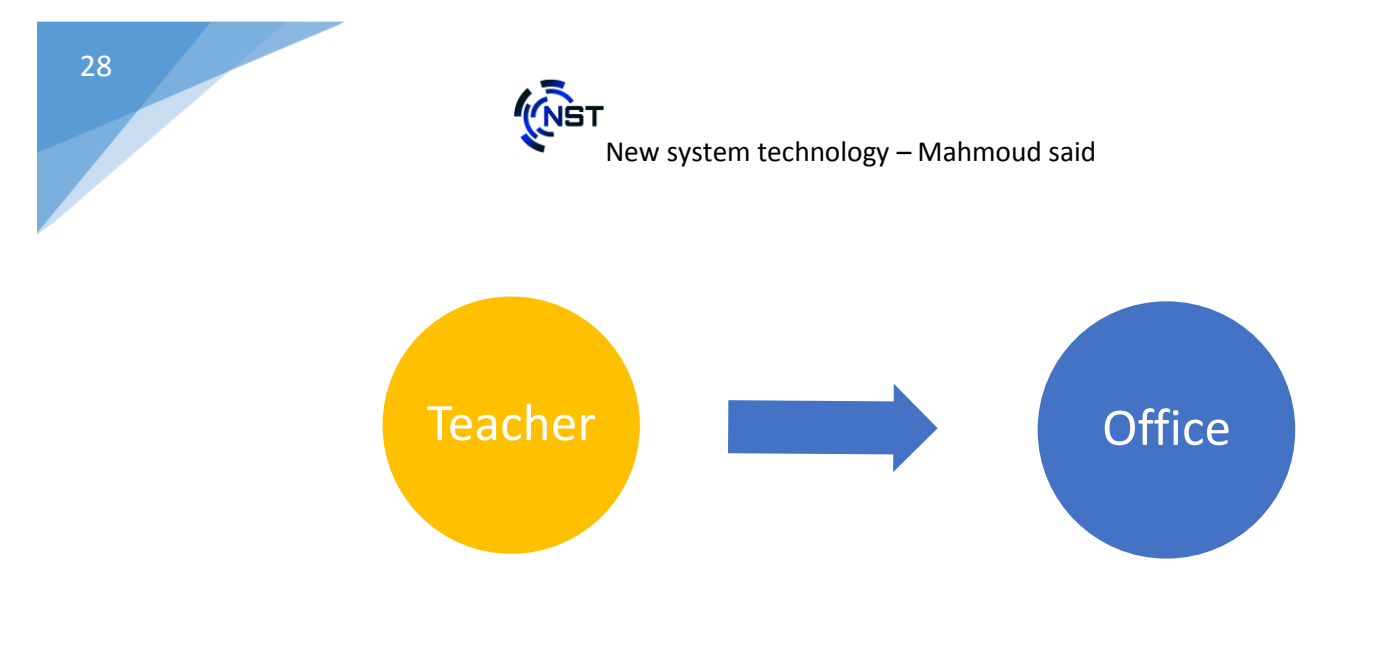

One-to-Many : النوع الثاني

في هذا النوع من العالقات هو ان تقوم بصنع عالقة بين كائن ومجموعة من الكائنات التي تتشارك في بعض الخصائص .

مثال المدرس وعالقته بالطلبة فلكل مدرس لديه عدد من الطالب يقوم بتعليمهم فالمدرس كائن واحد والطلبة مجموعة من الكائنات يتشاركون في صفات الطالب .

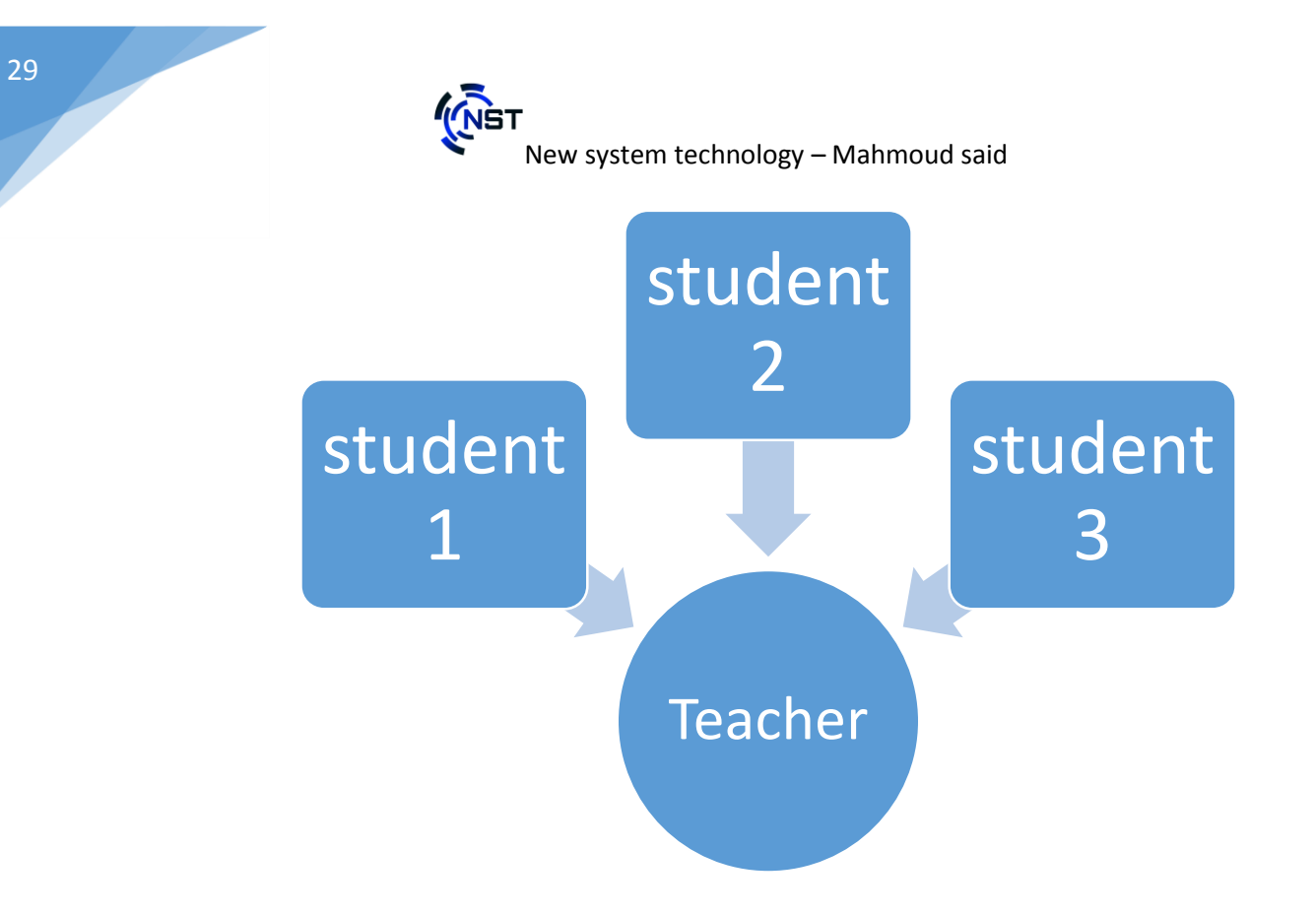

Many-to-Many : النوع الثالث

هذا النوع من العالقات يكون بين مجموعة من الكائنات ومجموعة اخري ويرمز اليه  $M \rightarrow N \text{ OR } (*)$ يمكن ان يكون عدد الكائنات الاولي ليست مساوية لعدد الكائنات الأخرى مثال : الطالب و عالقتهم بكمية المواد الخاص بهم .

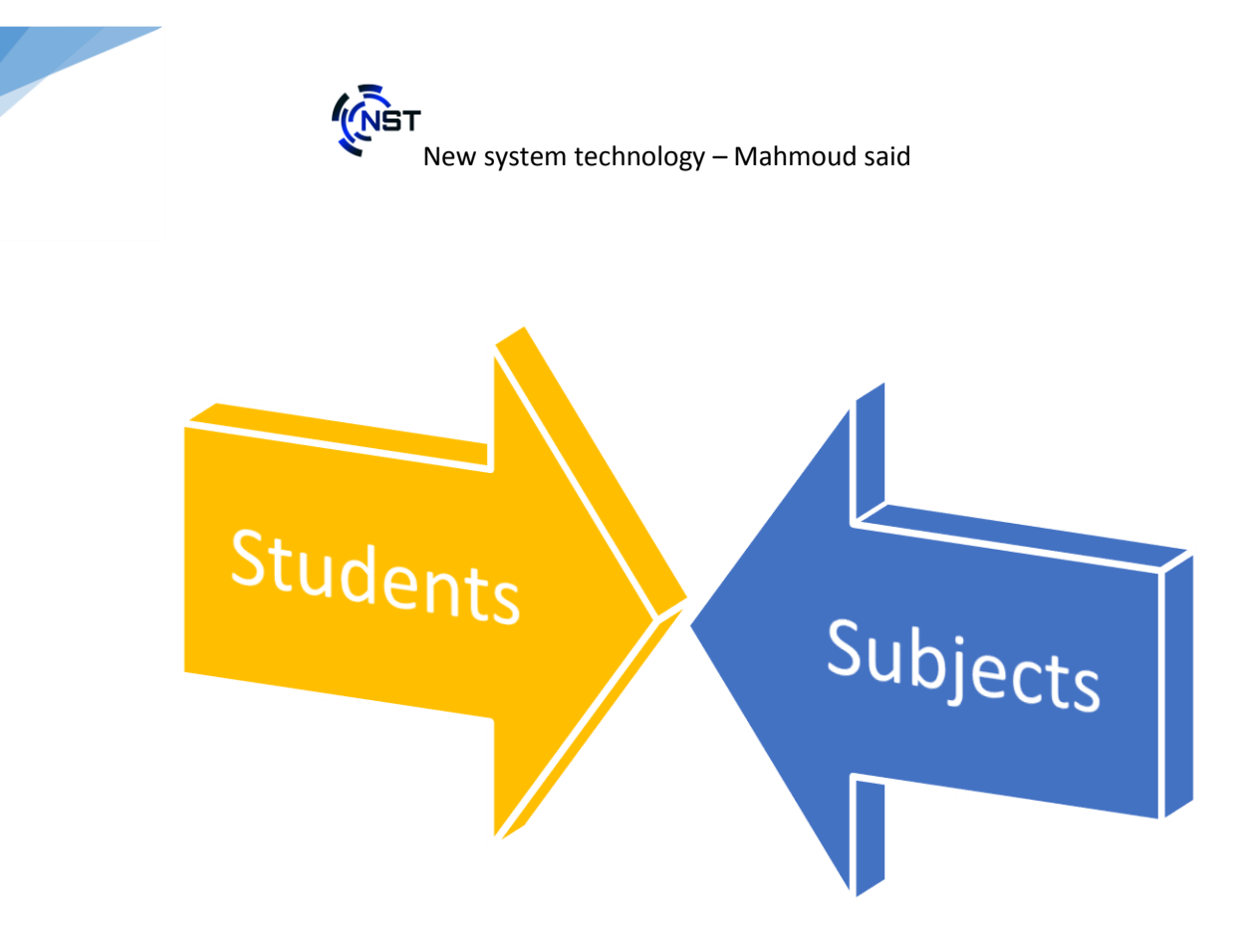

### ما هو diagram class

يستخدم على نطاق واسع لوصف أنواع الكائنات "Diagram Class "مخطط الفئة الموجودة في النظام و عالقاتها ببعضها "objects"

وتتألف الفئات من ثالثة أشياء :

*<u>(NET</u>* New system technology – Mahmoud said

31

"name" والصفات" attributes"والعمليات ،" operations" "class "هذا مثال على الفئة .

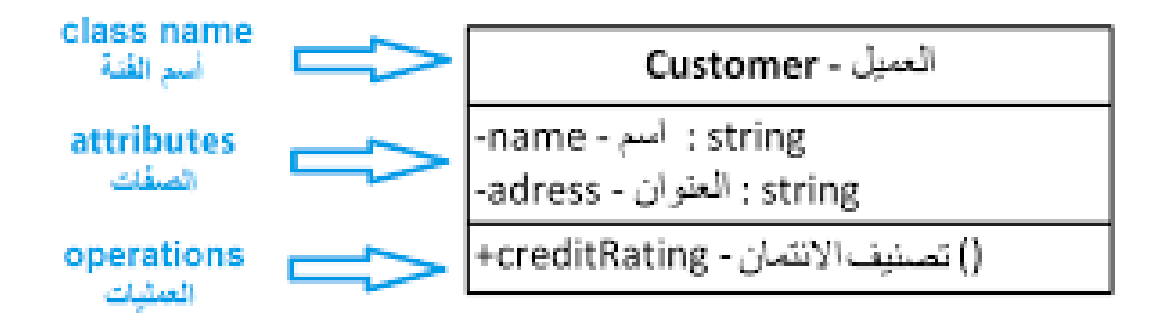

**ما هي العالقات وكيفية تصميمها :**

- **هو العالقة بين الكالس الوالد والكالس االبن بحيث يقدر : Aggregation ان يكون كالس االبن مستقل عن كالس االب اذا قد تم حذف كالس الوالد فال يؤثر علي وجود كالس االبن .**
- **هو عالقة الكالس االبن بكالس الوالد بحيث اذا تم حذف: Composition كالس االب لن يكون بمقدرة كالس االبن بالعمل مثال : البيت اذا لم يكن . موجود فلن يكن للغرف وجود**
- **االعتمادية هي تكون اضعف بكثير من العالقة فهي : Dependency تقوم فقط علي استقبال المعامالت او نوع البيانات الراجع .**

انشاء كالس لتكوين لعبة :

االن سوف نقوم بعمل تصميم لهيكل لعبة ولكن عن طريق تصميم البرمجة الكائنية .

المتطلبات -:

32

1 – كالس اللعبة 2 – كالس الخاص بالشخصيات 3 – كالس خاص بالبيئة الخاصة باللعبة

هيا بنا نبدأ في التصميم : الخطوة االولي : كالس اللعبة قمت بتصميم الكالس بهذا الشكل الذي يفهمه الجميع وهو ما يسمي : Class diagram

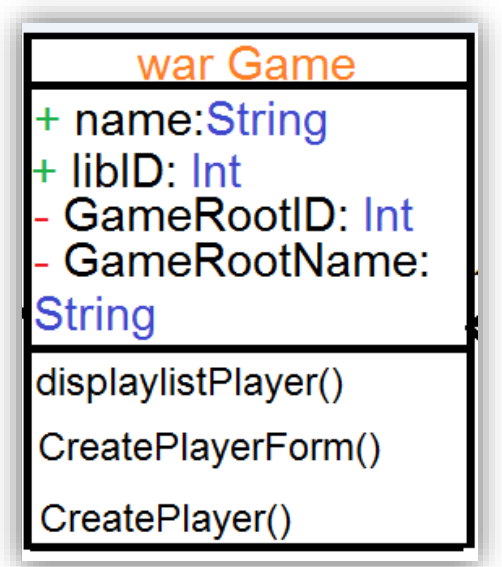

الخطوة الثانية : كالس الخاص بالشخصيات

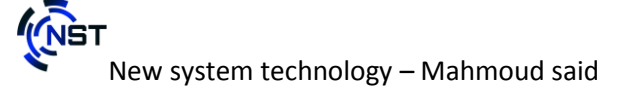

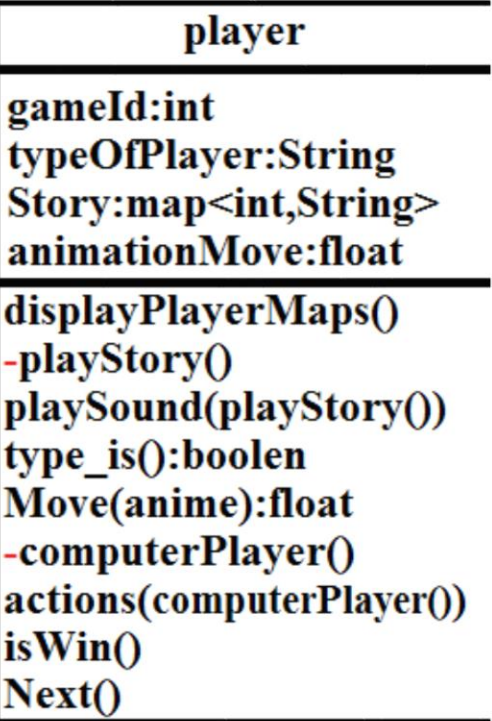

هو يمثل الالعب والشخصية الخاصة به وميكانيكية تحريك الشخصية و القصة.

الخطوة الثالثة : كالس خاص بالبيئة الخاصة باللعبة

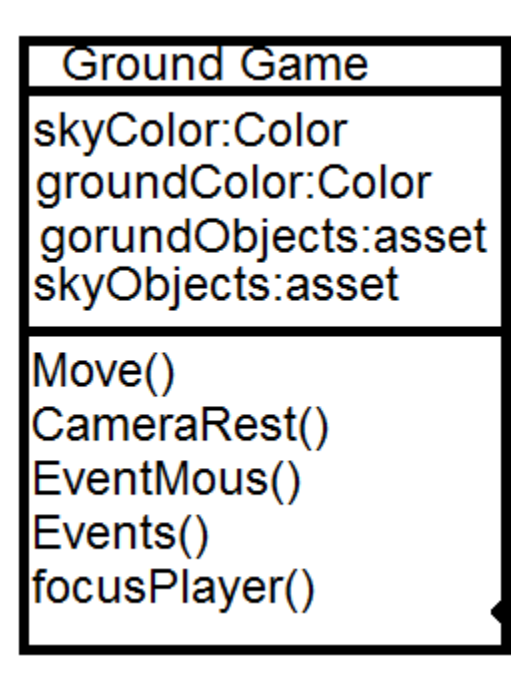

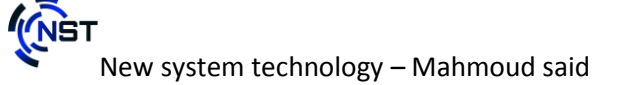

وهذا التصميم يمثل البيئة التي تعيش بداخلها الشخصيات والكثير من الكائنات المتحركة والساكنة وبداخله أيضا دوال تتعلق بالتحكم في زاوية الرؤية و االحداث mouse or keyboard التي تتم عند الضغط على

في هذا الوقت يأتي دور صنع العالقات وتكوينها بين الكالس واألخر وهو الموضح في هذه الصورة .

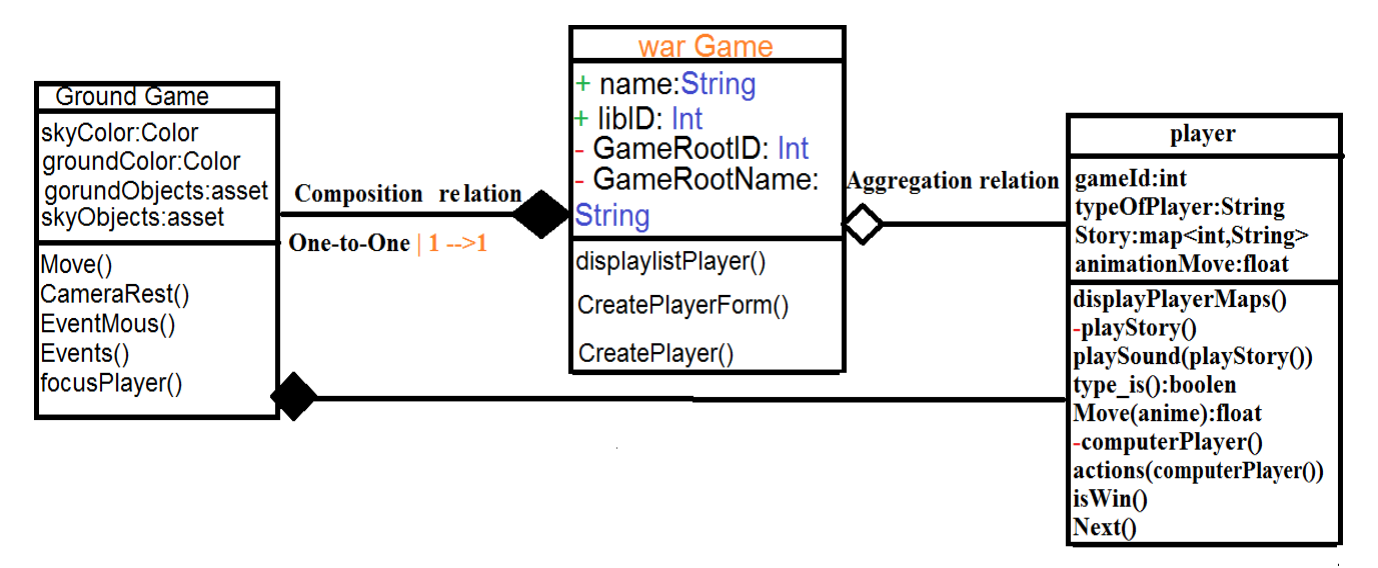

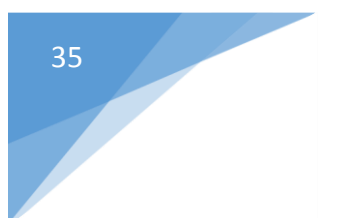

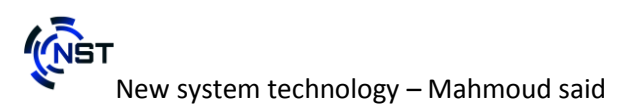

## CHAPTER 5

### scope of class & Access modifier

1 – ما هو Scope

2 – ما هو modifier Access

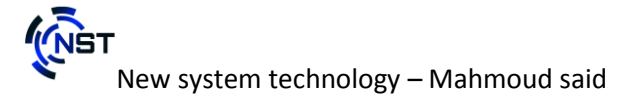

ما هو Scope

هو نطاق عمل المكونات الداخلية للكالس بحيث يمكن استخدامه إلثبات المكونات انها تابعة لهذا الكالس . امثلة علي كيفية طريقة الكتابة  $(:: , . , -> )$ مثال 1 -: class test{ int walk; string name; public: void set walk(int); void set name(string); void set element name(void); int get walk(void); string get walk(void); string get element name(); }; // class scope // :: is pointer for scope void test::set\_walk(int w) { this.walk =  $w$ ; } .... مثال 2 -: int main(){ test object; // this shape is a scope ( .function\_name() ) object.set\_walk(24); object.set\_name("bosi"); object.set\_element\_name("cat");

```
New system technology – Mahmoud said 
37
      return 0;
      }
                                                                           مثال 3 -:
      int main(){
            // scope of pointers to call members of class ( -> )test *objR;
            objR = object;cout << "the fast of walk is: " << objR->get_walk() << endl
            string name = objR->get name();
            string nameOfElement = \overline{objR}->get element name();
      ....
      return 0;
      }
                                                         ما هو modifier Access
       هي مجموعة من كلمات رئيسية داخل لغة البرمجة تعبر عن تحديد إمكانية الوصول 
                                                          الي مكونات الكالس فمنها :
         هي كلمة رئيسية في اللغة تقوم بإظهار المكونات الرئيسية للكالس : Public
            لجميع النطاقات البر مجية الأخر ي
         هي كلمة رئيسية في اللغة تقوم بإخفاء جميع المكونات داخل : Private
            الكالس حتي ال يستطيع احد تغيير القيم الداخلية او التالعب بها 
         هي كلمة رئيسية في اللغة تقوم بإخفاء المكونات لدي الكالس : Protected
            اال من يقوم بالوراثة من هذا الكالس
```
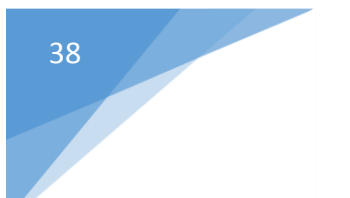

## CHAPTER 6 Inheritance

Single inheritance : الوراثة

الوراثة المتعددة : Inheritance-Multi

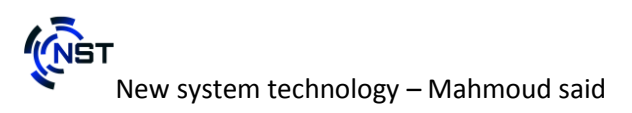

الوراثة المنفردة : inheritance Single

هو ان يكون لدي الكالس االبن , كالس والد واحد فقط يرث منه .

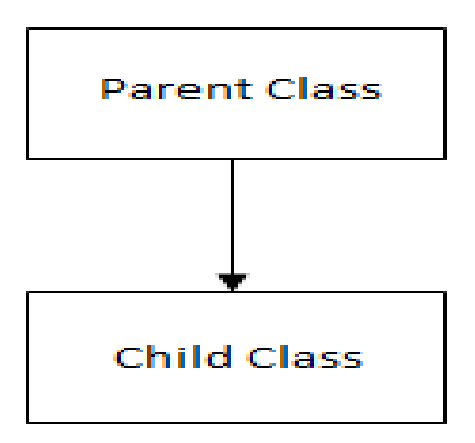

Fig: Single inheritance

كيفية الوراثة -:

```
class staff
{
     private:
         char name[50];
         int code;
     public:
         void getdata();
         void display();
};
class typist: public staff
{
```

```
 private:
     int speed;
 public:
     void getdata();
     void display();
```
40

};

```
الوراثة المتعددة : inheritance-Multi
```
هو وراثة كالس واحد من اكثر من كالس . وهي ميزة خاصة بلغة السي ++ وقد انتهت في بعض اللغات المنشأة علي لغة السي.

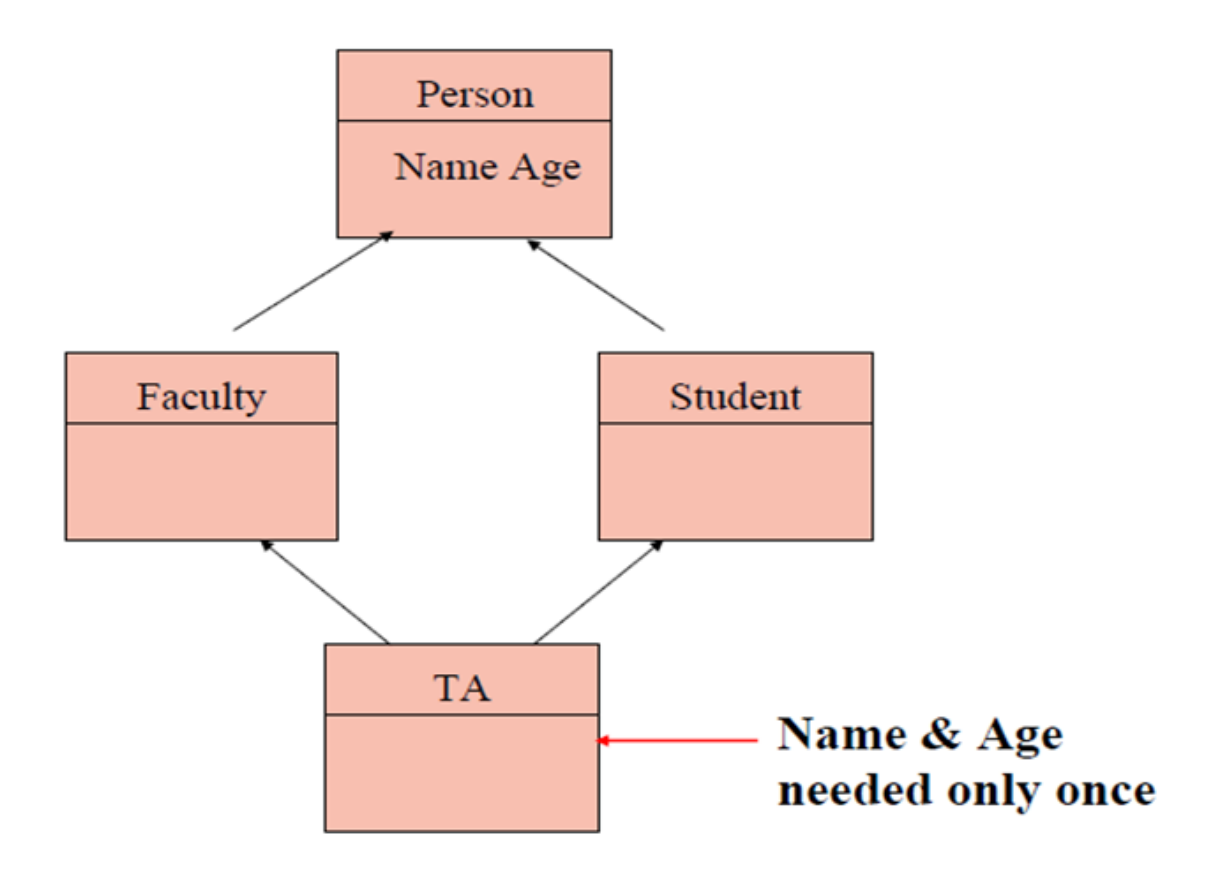

كيفية االستخدام -:

```
class Person {
   // Data members of person 
public:
   Person(int x) { cout << "Person::Person(int ) called" << endl; }
};
class Faculty : public Person {
   // data members of Faculty
public:
    Faculty(int x): Person(x) {
       cout<<"Faculty::Faculty(int ) called"<< endl;
     }
};
class Student : public Person {
    // data members of Student
public:
     Student(int x):Person(x) {
         cout<<"Student::Student(int ) called"<< endl;
     }
};
// multi-inherited
class TA : public Faculty, public Student {
public:
    TA(int x): Student(x), Faculty(x) {
        cout<<"TA::TA(int ) called"<< endl;
     }
};
int main() {
     TA ta1(40);
return 0;
}
```
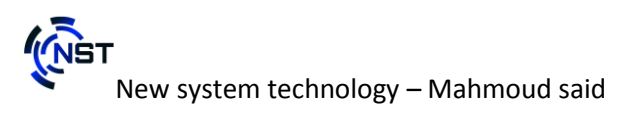

## CHAPTER 7 Polymorphism

1 – تعدد اشكال الدوال (overloading methods)  $($  virtual method) للدوال الوهمية  $\sim 2$ 3 – كيفية تعدد اشكال الدوال الوهمية (override(

تعدد اشكال الدوال (overloading methods)

هو ان تقوم بتكرار دالة واحدة بنفس االسم داخل كالس واحد .

اذا سوف يأتي احد االن ويقول كيف اكرر الدالة اكثر من مرة بنفس االسم سوف يقوم المترجم بإخراج أخطاء الن االسم قد تكرر وبماذا استفيد من هذا التكرار . أوال : يوجد قواعد محددة لتكرار الدالة بنفس االسم وهذا ما يجعل إمكانية التكرار مسموحة بالنسبة للمترجم .

ثانيا : انت ال تقوم بتكرار االسم فقط ولكن تريد ان تقوم بتكرار االسم لعمل كذا حدث ولكن بنفس الدالة وهذا ما سوف نقوم بتوضيحه االن .

مثال : اذا كان لديك دالة تجمع رقمين واسمها Add

قد تريد جمع ثلاث ارقام في المرة الأخرى فيجب عليك عمل دالة اخري وتوجد لها اسم اخر وقد تريد جمع رقمين بصيغة عشرية فيجب ان تقوم بعمل دالة اخري وباسم اخر ولكن بهذا األسلوب سوف يكون لديك الكثير من الدوال تقوم بنفس العمل تقريبا ولكن بأسماء مختلفة وهكذا يصعب عليك حفظ كل هذه الدوال التي صنعتها فما بالك بالمكاتب التي لم تصنعها ولهذا قد وفرت لنا لغات البرمجة هذه الميزة حتي ال نقع في الكثير من المشاكل .

قواعد الكتابة -:

1 – يجب ان تكون المعامالت Parameter متغيرة في العدد او في نوع البيانات

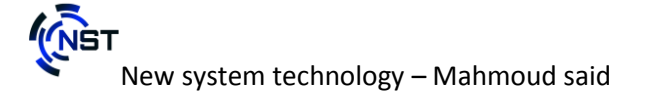

2 – تغيير نوع رجوع البيانات .

كيفية الكتابة -:

```
class printData {
    public:
       void print(int i) {
         cout << "Printing int: " << i << endl;
       }
       void print(double f) {
         cout << "Printing float: " << f << endl;
       }
       void print(char* c) {
         cout << "Printing character: " << c << endl;
       }
};
```
ما هي الدوال الوهمية (virtual methods)

هي دوال يمكن إعادة تعريفها داخل الكالس المشتقة من الكالس المتواجد به الدالة الوهمية .

عن طريق وراثة من هذا الكالس او اإلشارة اليه بـ Reference

كيفية تعدد اشكال الدوال الوهمية-:

class Weapon

```
{
     public:
        virtual void loadFeatures()
          { cout << "Loading weapon features.\n"; }
};
class Bomb : public Weapon
{
     public:
        void loadFeatures()
          { cout << "Loading bomb features.\n"; }
};
class Gun : public Weapon
{
     public:
        void loadFeatures()
          { cout << "Loading gun features.\n"; }
};
int main()
{
    Weapon *_{W} = new Weapon;
    Bomb *b = new Bomb;Gun *g = new Gun;
     w->loadfeatures();
     b->loadFeatures();
     g->loadFeatures();
     return 0;
}
```
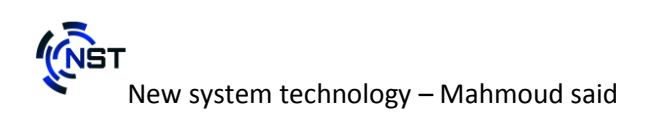

## CHAPTER 8

Advanced classes

الكلاس المتداخل ( inner-classes)

Interface class

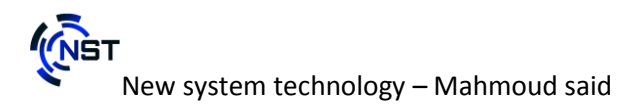

### الكلاس المتداخل (inner-classes)

هو كالس يعرف داخل كالس اخر ويسمي : class Nested يعرف علي اغلب الأوقات انه :-

#### Public

47

مثال :

```
class Host
{
public:
   class Nested
   {
   public:
     void PrintMe()
     {
      cout << "Printed!\n";
     }
   };
};
int main()
{
   Host::Nested n1;
   n1.PrintMe();
return 0;
}
```
ما هو class Interface

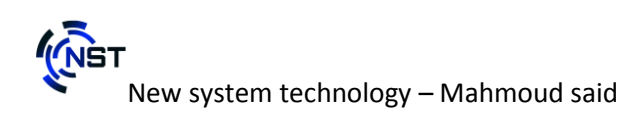

واجهة تصف سلوك أو قدرات الكالس دون االلتزام بتنفيذ معين من هذا الصنف . هو تعتمد علي بعض أنواع الدوال وهي تسمي : function Pure

مثال -:

```
// Base class
class Shape {
public:
    // pure virtual function providing interface framework.
   virtual int getArea() = 0;
    void setWidth(int w) {
      width = w;
    }
    void setHeight(int h) {
      height = h;
    }
protected:
    int width;
    int height;
};
// Derived classes
class Rectangle: public Shape {
public:
    int getArea() { 
       return (width * height); 
    }
};
class Triangle: public Shape {
public:
    int getArea() { 
       return (width * height)/2; 
    }
};
```
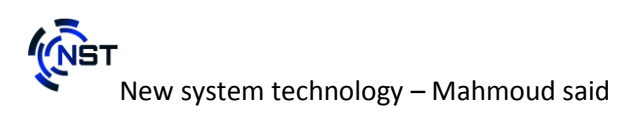

## CHAPTER 9 examples and Exercises

مثال علي ( encapsulation( مثال علي ( operator overloading) مثال علي (polymorphism( أسئلة علي البرمجة الكائنية OOP

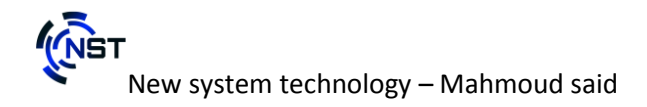

مثال علي( encapsulation(

```
class Box {
   public:
      double getVolume(void) {
         return length * breadth * height;
       }
   private:
      double length; // Length of a box
     double breadth; // Breadth of a box
      double height; // Height of a box
};
```
50

مثال علي ( operator overloading)

New system technology – Mahmoud said ClassName operator - (ClassName c2) < € ... .. ... return result; }  $int main()$ € ClassName c1, c2, result; ... .. ....  $result = c1-c2;$ ... .. ... ł

51

مثال -:

```
class Test
{
    private:
       int count;
    public:
       Test(): count(5){} void operator ++() 
        { 
          count = count + 1; }
        void Display() { cout<<"Count: "<<count; }
};
int main()
{
     Test t;
     // this calls "function void operator ++()" function
    ++t; t.Display();
     return 0;
}
```
مثال علي (polymorphism(

```
class Addition
{
public:
void sum(int a, int b)
{
cout<<a+b;
}
void sum(int a, int b, int c)
{
cout<<a+b+c;
}
};
void main()
{
clrscr();
Addition o;
o.sum(4, 2);
cout<<endl;
o.sum(14, 20, 50);return 0;
}
```
#### أسئلة علي البرمجة الكائنية OOP

هنا في هذه النقطة سوف نتحدث عن اهم الأسئلة واكثر هم شيوعا في جميع لغات البرمجة فقط اذا اجبت على هذه الأسئلة فانت قد اتممت جزء كبير واساسي في أي لغة برمجة الن األسلوب واحد ولكن الصيغة قد تتغير .

ناسف اننا لم نستطع كتابة هذه الأسئلة مترجمة لأنها سوف تفقد المعاني الاصلية لها ولذا قد وفرناها لك باللغة اإلنجليزية البسيطة التي يسهل فهمها وهناك فائدة اخري حينما تريد التقدم الي وظيفة وتم تحديد لك مقابلة كمهندس برمجيات لن يكن مرغوبا

بك اذا كنت تريد ان تترجم كل هذه المصطلحات فالبعض ليس له ترجمة بنفس المعني .

- 1) What is a class ?
- 2) What is objects?
- 3) What is a pure virtual function?
- 4) What is a inheritance
- 5) How many type of inheritance?
- 6) What is a polymorphism ?
- 7) Abstraction class VS Interface class ?
- 8) What is encapsulation ?
- 9) What is a deferent between overloading / overriding ?
- 10) Make program do some operations like  $(*, /, -, +)$
- 11) What is a constructor ?

### CHAPTER Tips

### What the next?

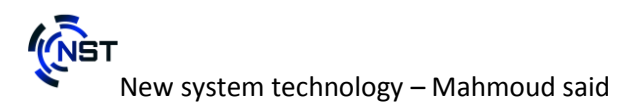

يمكن ان يكون لك الف وظيفة بعد ان تنتهي من اساسيات علم البرمجة الكائنية مثال هذا العمل هو -:

 – تصنيع برمجيات سي ++ بكل انوعها فانت قادر علي ان تفهم أي مكتبة برمجية او ان تقوم بعمل مكتبة خاصة بك – التعمق داخل اللغة وتطوير المكاتب البرمجية . – عمل برامج اندرويد او ويندوز وبيعها علي المتاجر الخاصة بهم – العمل علي بيئة تطوير QT

55

 – دراسة لغات برمجية اخري مثل -: (python , java , swift , kotlin , go , c# , etc..) – التقدم الي شركة تصميم البرمجيات اذا توافرت بك الشروط التي تريدها الشركة – تصميم الخوارزميات والذكاء االصطناعي – برمجة تطبيقات مفتوحة المصدر – تصنيع تطبيقات للشبكات والتحكم بها IOT – تدريب الطالب االخرين ...

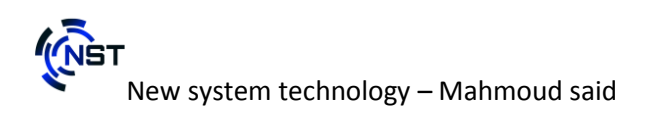